# **MPPT-3000 Standard RS232 communication Protocol**

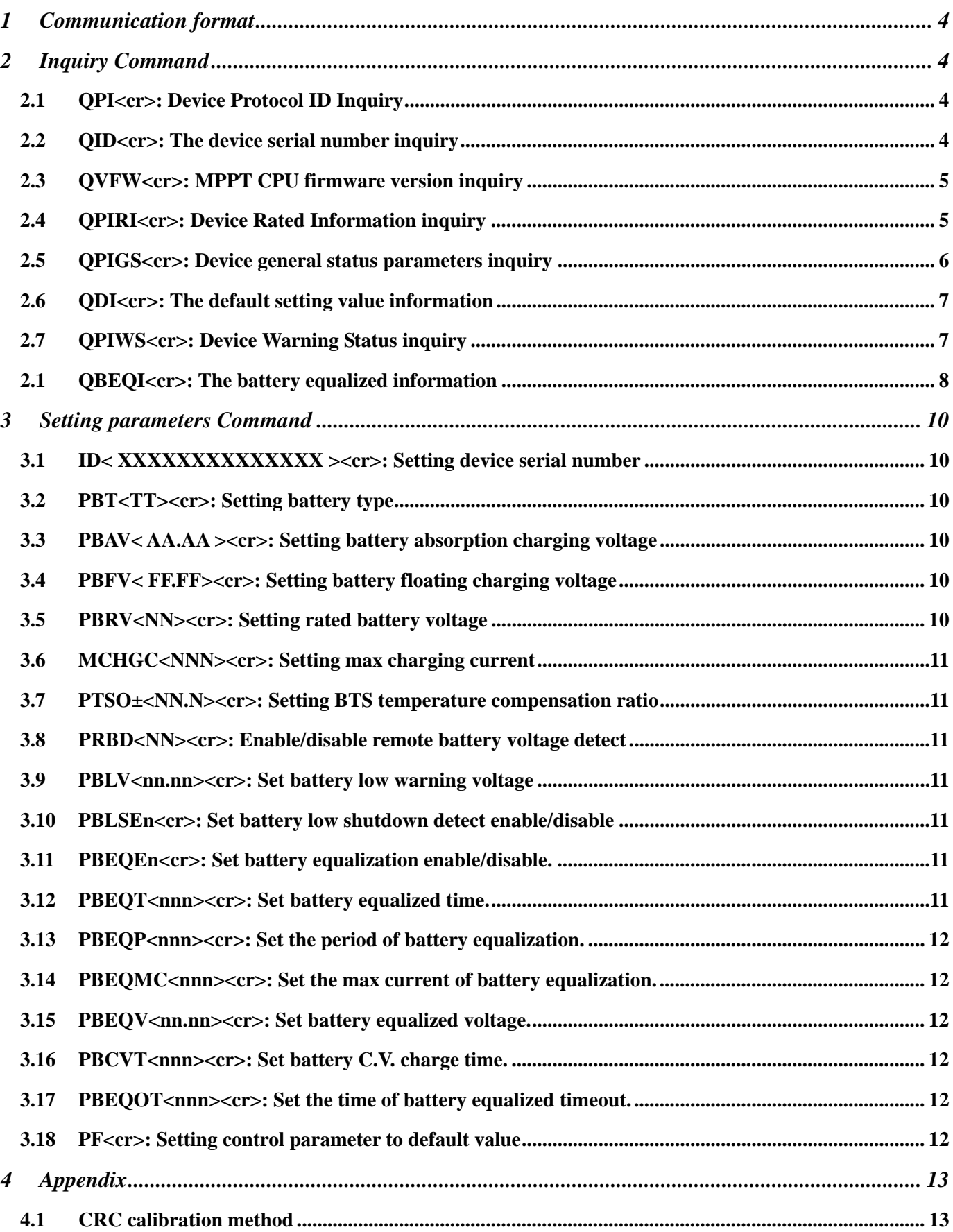

**RJ45 to RS232 cable between computer and device** 

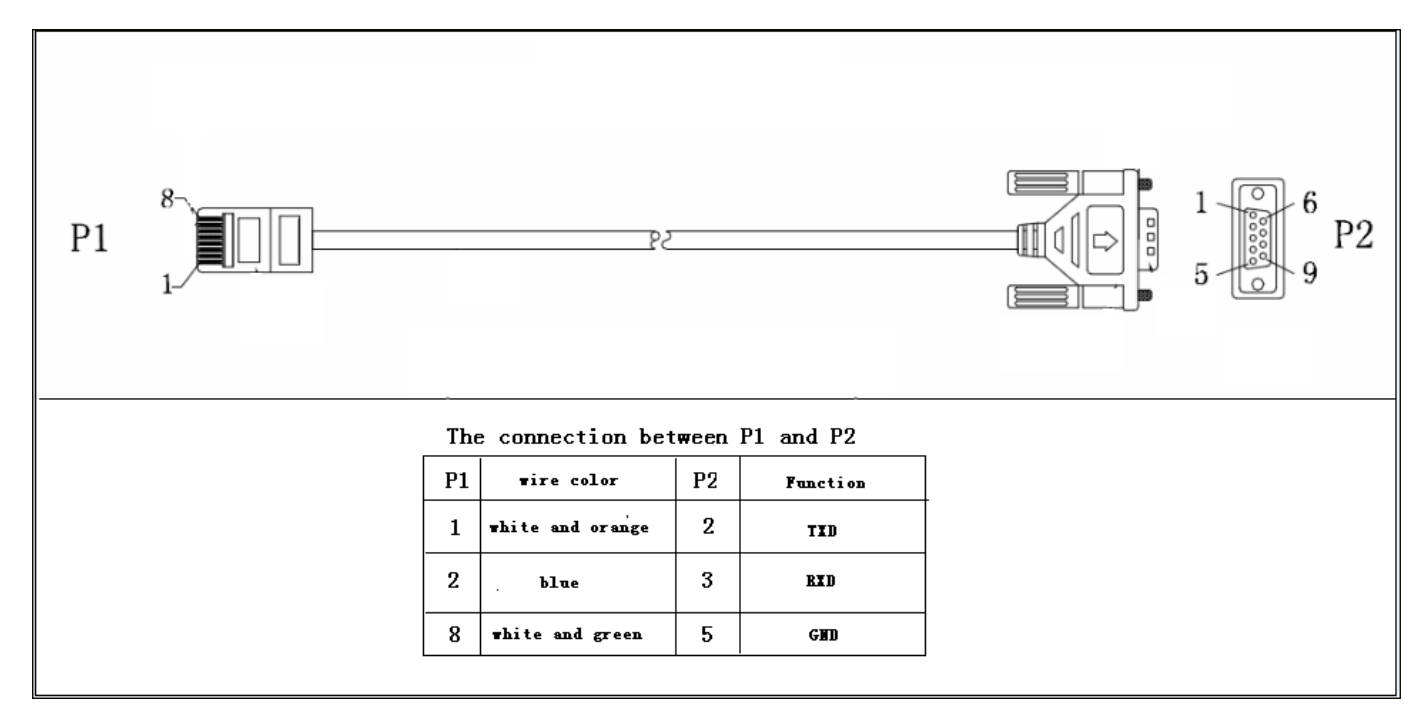

## **1 Communication format**

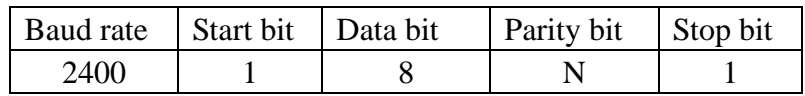

## **2 Inquiry Command**

## **2.1 QPI<cr>: Device Protocol ID Inquiry**

Computer: QPI<CRC><cr>

Device: (PI<NN> <CRC><cr>

N is an integer number ranging from 0 to 9, 34 used for MPPT-3K-Standard. Function: To request the device Protocol ID.

## **2.2 QID<cr>: The device serial number inquiry**

Computer: QID <CRC><cr> Device: (XXXXXXXXXXXXXX <CRC><cr>

## **2.3 QVFW<cr>: MPPT CPU firmware version inquiry**

Computer: QVFW<CRC><cr> Device: (VERFW:<NNNNNN.NN><CRC><cr>  $\langle N \rangle$  is a HEX number from 0...9 or A...F. Example: Computer: QVFW<CRC><cr> Device: (VERFW:00123.01<CRC><cr> 00123: firmware series number, 01: version

## **2.4 QPIRI<cr>: Device Rated Information inquiry**

Computer: QPIRI<CRC><cr>

Device: (BBBB CC DD.D EE.EE FF.FF GG HH II.I JJ KKKK L MM.MM N<CRC><cr>

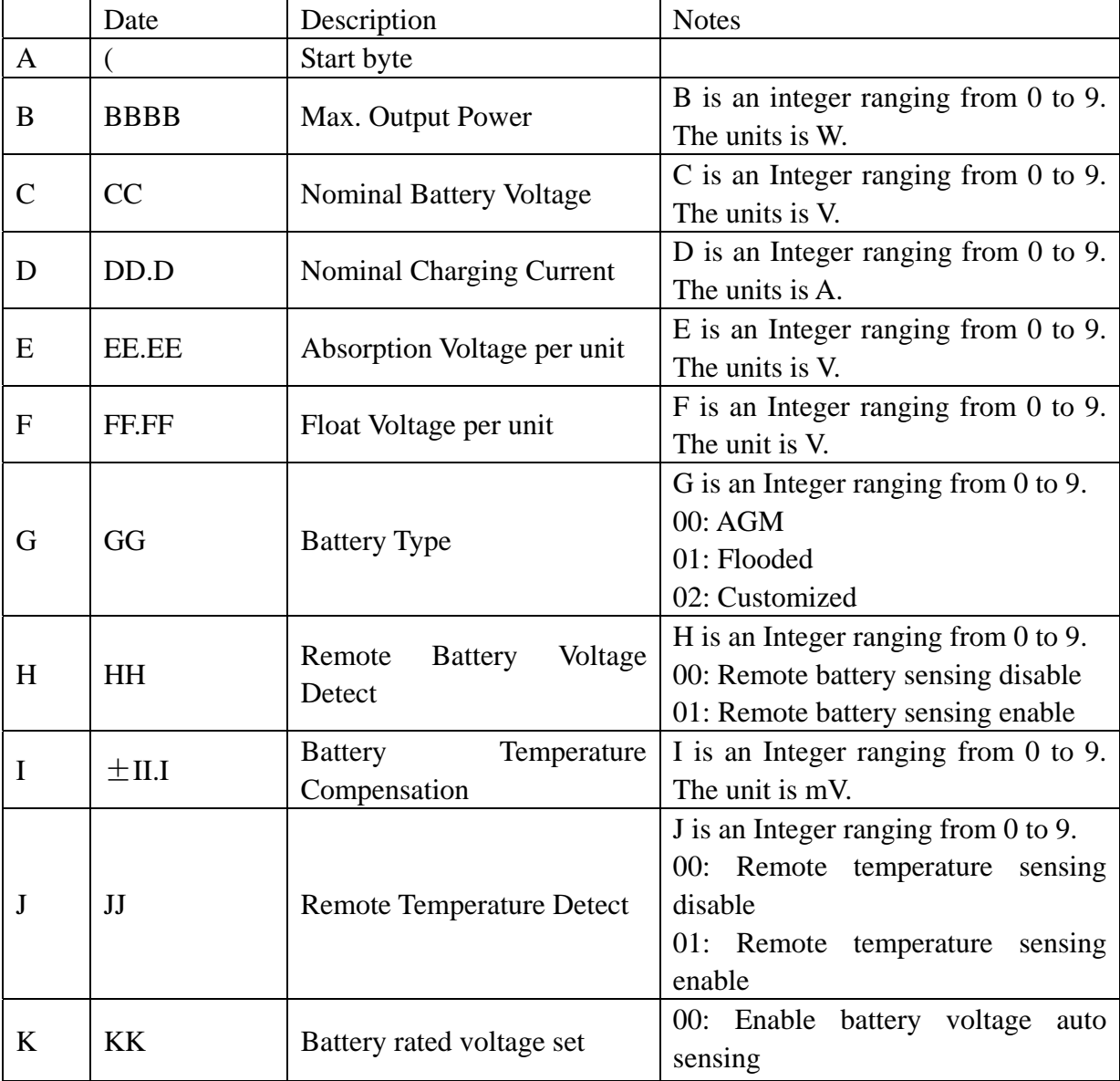

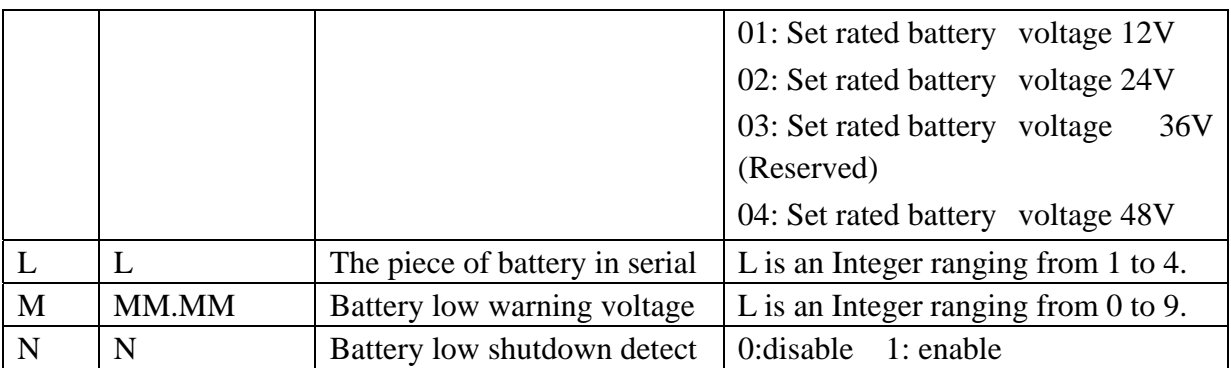

## **2.5 QPIGS<cr>: Device general status parameters inquiry**

Computer: QPIGS <CRC><cr>

Device: (BBB.B CC.CC DD.DD EE.EE FF.FF GGGG ±HHH II.II ±JJJ KKKK b7b6b5b4b3b2b1b0 <CRC><cr>

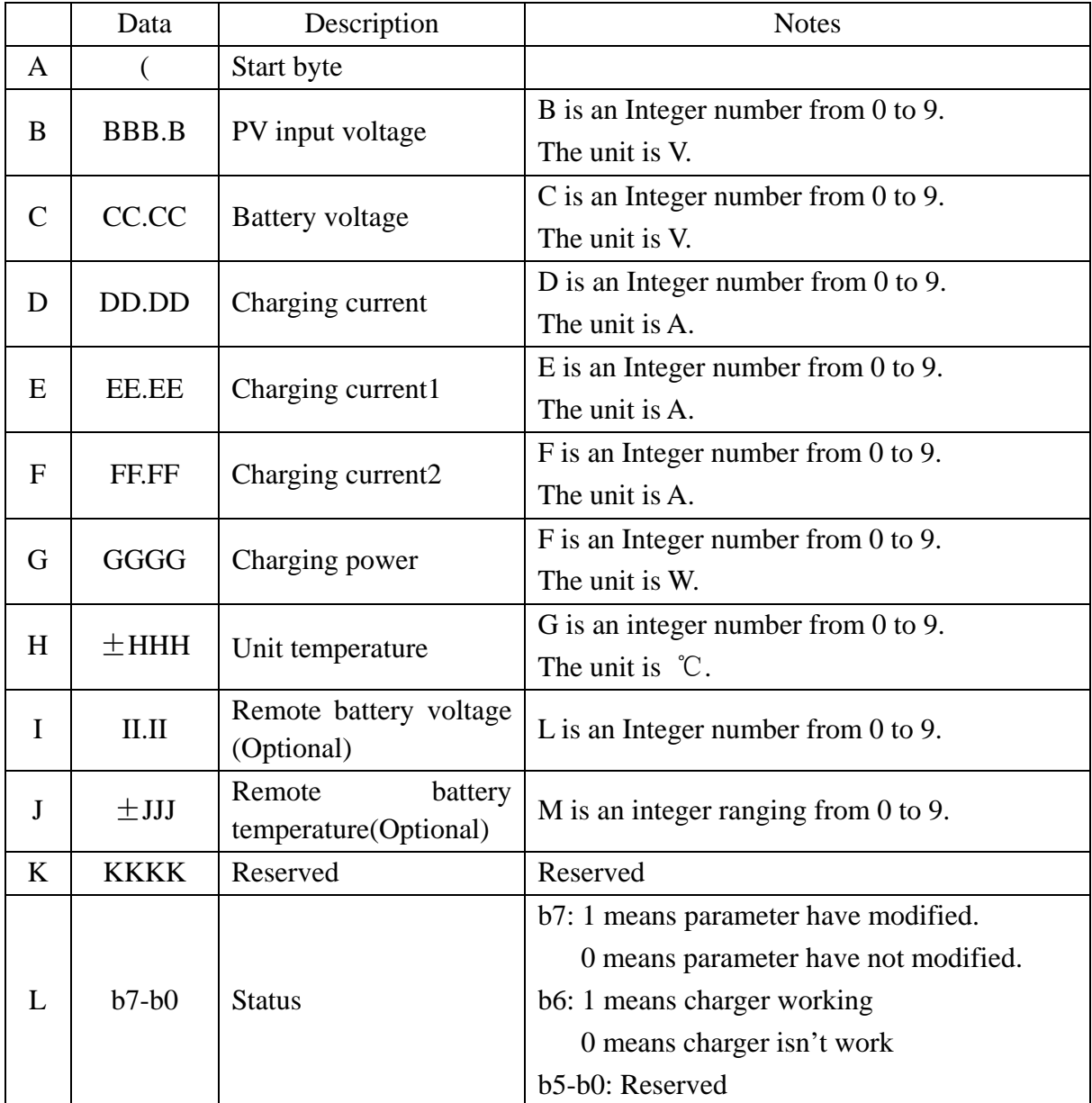

## **2.6 QDI<cr>: The default setting value information**

Computer: QDI<CRC><cr>

Device: (BB CC.C DD EE.EE FF.FF GG ±HH.H IIII<CRC><cr>

|               | Data         | Description               | <b>Notes</b>                                 |  |
|---------------|--------------|---------------------------|----------------------------------------------|--|
| $\mathbf{A}$  |              | Start byte                |                                              |  |
| B             | <b>BB</b>    |                           | 00: Enable battery voltage auto sensing      |  |
|               |              | Battery rated voltage     | 01: Set rated battery voltage 12V            |  |
|               |              | set                       | 02: Set rated battery voltage 24V            |  |
|               |              | 00                        | 03: Set rated battery voltage 36V (Reserved) |  |
|               |              |                           | 04: Set rated battery voltage 48V            |  |
| $\mathcal{C}$ | CC.C         | Max. charging current     | C is an Integer number from $0$ to $9$ .     |  |
|               |              | 60.0A                     | The unit is A.                               |  |
| D             | <b>DD</b>    |                           | D is an Integer ranging from 0 to 9.         |  |
|               |              | Battery type              | 00:AGM                                       |  |
|               |              | $00 - AGM$                | 01: Flooded                                  |  |
|               |              |                           | 02: Customized                               |  |
| E             | <b>EE.EE</b> | Absorption voltage        | E is an Integer number from 0 to 9.          |  |
|               |              | 14.30V                    | The unit is V.                               |  |
| F             | FF.FF        | Floating voltage          | F is an Integer number from 0 to 9.          |  |
|               |              | 13.40V                    | The unit is V.                               |  |
| G             | GG           | 00 - Remote battery       | G is an Integer number from 0 to 9.          |  |
|               |              | voltage detect disable    |                                              |  |
| H             | $\pm$ HH.H   | <b>BTS</b><br>temperature | H is an Integer number from 0 to 9.          |  |
|               |              | compensation ratio        | The unit is mV.                              |  |
|               |              | 00.0mV                    |                                              |  |
| I             | IIII         | Reserved                  | Reserved                                     |  |

## **2.7 QPIWS<cr>: Device Warning Status inquiry**

Computer: QPIWS<CRC> <cr>

Device: (a1a2.....a14a15-a30<CRC><cr>

a1,…, a30 is the warning status. If the warning happened, the relevant bit will set to 1, else the relevant bit will set 0. The following table is the warning code.

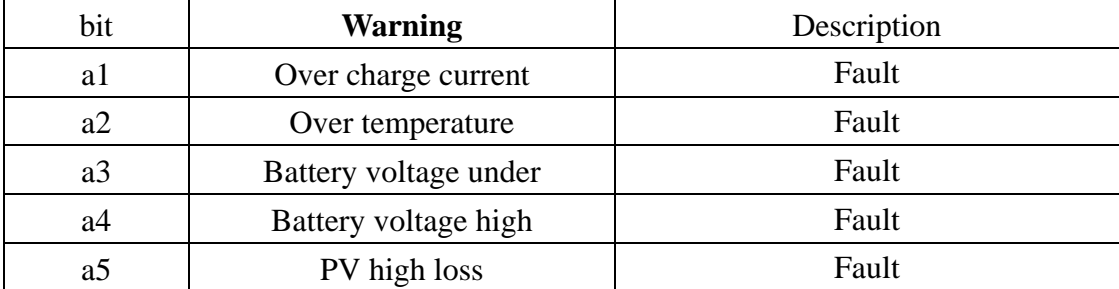

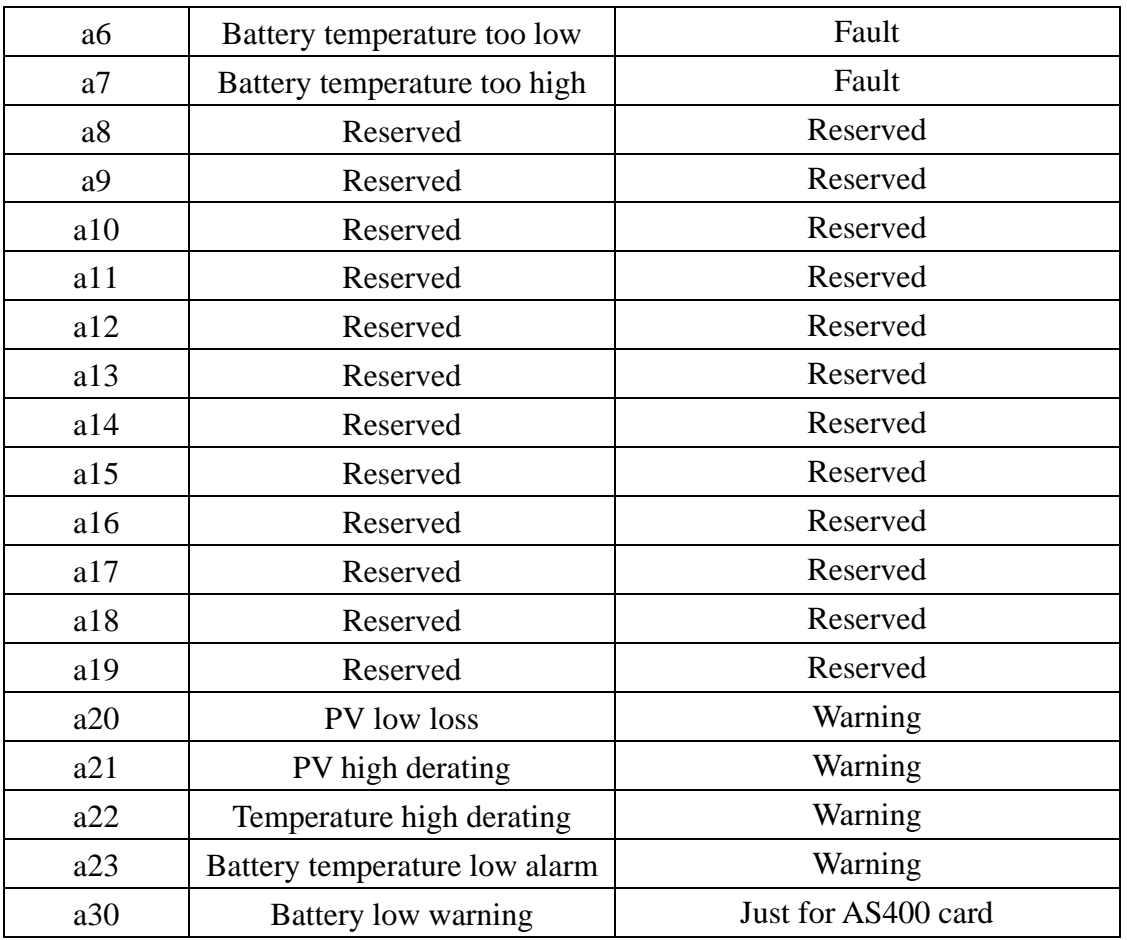

## **2.1 QBEQI<cr>: The battery equalized information**

Computer: QBEQI<CRC><cr>

Device: (B CCC DDD EEE FFF GG.GG HHH III<CRC><cr>

|               | Data        | Description                                   | <b>Notes</b>                              |
|---------------|-------------|-----------------------------------------------|-------------------------------------------|
| A             |             | Start byte                                    |                                           |
| B             | B           | Battery equalized enable/disable              | 0: Enable, 1: disable                     |
| $\mathcal{C}$ | <b>CCC</b>  | Battery equalized time                        | C is an Integer number from $0$ to $9$ .  |
|               |             |                                               | The unit is minute.                       |
| D             | <b>DDD</b>  | Interval time of battery                      | D is an Integer ranging from 0 to 9.      |
|               |             | equalization                                  | The unit is day.                          |
| E             | EEE         | The <sub>1</sub><br>max current of<br>battery | E is an Integer number from $0$ to $9$ .  |
|               |             | equalization.                                 | The unit is A.                            |
| F             | <b>FFF</b>  | The remaining time for the next               | F is an Integer ranging from 0 to 9.      |
|               |             | equalization.                                 | The unit is day.                          |
| G             | <b>GGGG</b> | Battery equalized voltage per                 | G is an Integer ranging from 0 to 9.      |
|               |             | unit                                          | The unit is V.                            |
| H             | <b>HHH</b>  | Battery C.V. charge time                      | H is an Integer ranging from $0$ to $9$ . |
|               |             |                                               | The unit is minute.                       |

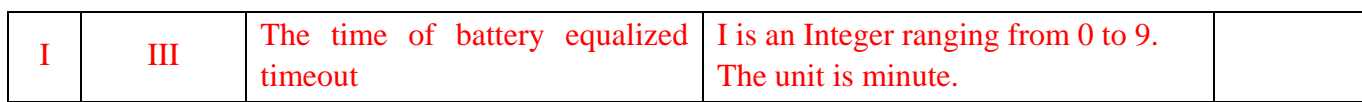

## **3 Setting parameters Command**

### **3.1 ID< XXXXXXXXXXXXXX ><cr>: Setting device serial number**

Computer: ID< XXXXXXXXXXXXXX ><CRC><cr> Device: (ACK<CRC><cr> if device accepted, or respond (NAK<CRC><cr>

## **3.2 PBT<TT><cr>: Setting battery type**

Computer: PBT<TT ><CRC><cr>

Device: (ACK<CRC><cr> if device accepted, or respond (NAK<CRC><cr> Set device working range in line mode, 00 for AGM, 01 for Flooded battery

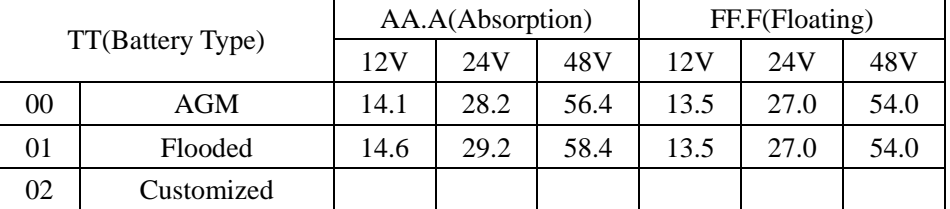

### **3.3 PBAV< AA.AA ><cr>: Setting battery absorption charging voltage**

Computer: PBAV<AA.AA ><CRC><cr>

Device: (ACK<CRC><cr> if device accepted, or respond (NAK<CRC><cr>

AA.AA - C.V voltage per cell

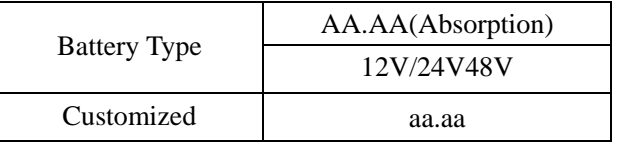

aa.aa - Voltage set by user  $(12.00V~15.00V)$ , active on customized battery type.

### **3.4 PBFV< FF.FF><cr>: Setting battery floating charging voltage**

Computer: PBFV<FF.FF><CRC><cr>

Device: (ACK<CRC><cr>if device accepted, or respond (NAK<CRC><cr>

FF.FF - Floating voltage per cell

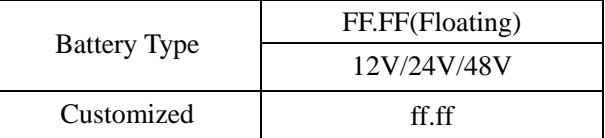

ff.ff - Voltage set by user(12.00V~15.00V) , activated on customized battery type.

## **3.5 PBRV<NN><cr>: Setting rated battery voltage**

Computer: PBRV<NN><CRC><cr>

Device: (ACK<CRC><cr> if device accepted, or respond (NAK<CRC><cr>

00: Enable battery voltage auto sensing 01: Set rated battery voltage 12V 02: Set rated battery voltage 24V 03: Set rated battery voltage 36V (Reserved) 04: Set rated battery voltage 48V

## **3.6 MCHGC<NNN><cr>: Setting max charging current**

Computer: MCHGC<NNN><CRC><cr>

Device: (ACK<CRC><cr> if device accepted, or respond (NAK<CRC><cr> NNN is from  $010 \sim 060$  for MPPT-3000-Standard, unit is A.

#### **3.7 PTSO**±**<NN.N><cr>: Setting BTS temperature compensation ratio**

Computer: PTSO±<NN.N><CRC><cr>

Device: (ACK<CRC><cr>if device accepted, or respond (NAK<CRC><cr> NN.N: -10.0mV – 10.0mV

### **3.8 PRBD<NN><cr>: Enable/disable remote battery voltage detect**

Computer: PRBD<NN><CRC><cr>

Device: (ACK<CRC><cr>if device accepted, or respond (NAK<CRC><cr>

- 00 Disable remote battery voltage detect
- 01 Enable remote battery voltage detect

### **3.9 PBLV<nn.nn><cr>: Set battery low warning voltage**

Computer: PBLV< nn.nn ><CRC><cr>

Device: (ACK<CRC><cr> if device accepted, or respond (NAK<CRC><cr> nn.nn 10.00~12.50V

### **3.10 PBLSEn<cr>: Set battery low shutdown detect enable/disable**

Computer: PBLSEn <CRC><cr>

Device: (ACK<CRC><cr> if device accepted, or respond (NAK<CRC><cr> n: 0 means disable, 1 means enable

### **3.11 PBEQEn<cr>: Set battery equalization enable/disable.**

Computer:PBEQEn<CRC><cr> Device: (ACK<CRC><cr>if device accepted, or respond (NAK<CRC><cr> n: 0 means disable, 1 means enable

#### **3.12 PBEQT<nnn><cr>: Set battery equalized time.**

Computer:PBEQT<nnn><CRC><cr> Device: (ACK<CRC><cr> if device accepted, or respond (NAK<CRC><cr> nnn:5~300, the unit is minute.

## **3.13 PBEQP<nnn><cr>: Set the period of battery equalization.**

Computer:PBEOP<nnn><CRC><cr>

Device: (ACK<CRC><cr> if device accepted, or respond (NAK<CRC><cr> nnn:0~060, the unit is days. 0 means battery equalization function only activate by key.

### **3.14 PBEQMC<nnn><cr>: Set the max current of battery equalization.**

Computer:PBEQMC<nnn><CRC><cr> Device: (ACK<CRC><cr> if device accepted, or respond (NAK<CRC><cr>

nnn:005~060, the unit is A. this value must less than max charged current.

### **3.15 PBEQV<nn.nn><cr>: Set battery equalized voltage.**

Computer:PBEQV<nn.nn><CRC><cr>

Device: (ACK<CRC><cr>if device accepted, or respond (NAK<CRC><cr> nn.n:12.00~15.50, the unit is V. this value must more than bulk voltage.

## **3.16 PBCVT<nnn><cr>: Set battery C.V. charge time.**

Computer:PBCVT<nnn><CRC><cr> Device: (ACK<CRC><cr> if device accepted, or respond (NAK<CRC><cr> nnn:5~300, the unit is minute.

### **3.17 PBEQOT<nnn><cr>: Set the time of battery equalized timeout.**

Computer:PBEQOT<nnn><CRC><cr> Device: (ACK<CRC><cr> if device accepted, or respond (NAK<CRC><cr> nnn:5~360, the unit is minute.

## **3.18 PF<cr>: Setting control parameter to default value**

Computer: PF<CRC><cr>

Device: (ACK<CRC><cr>if device accepted, or respond (NAK<CRC><cr> All Device parameters set to default value.

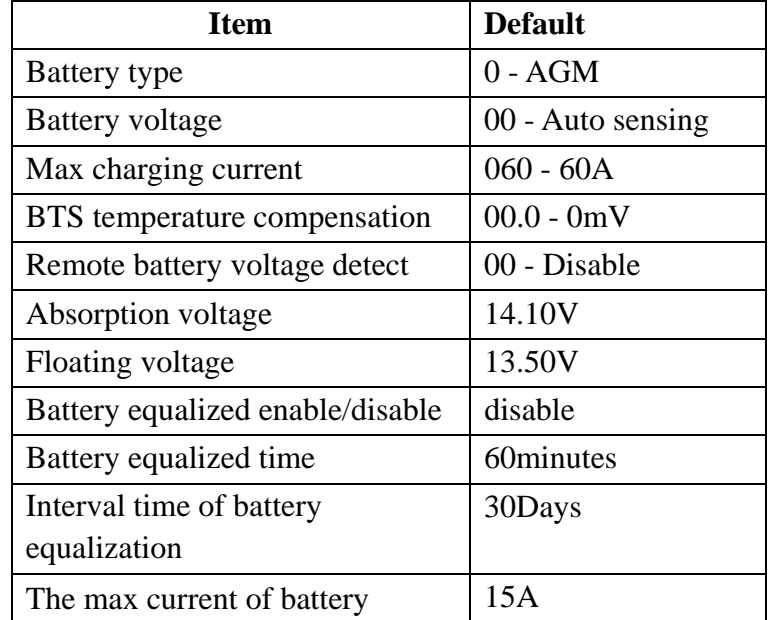

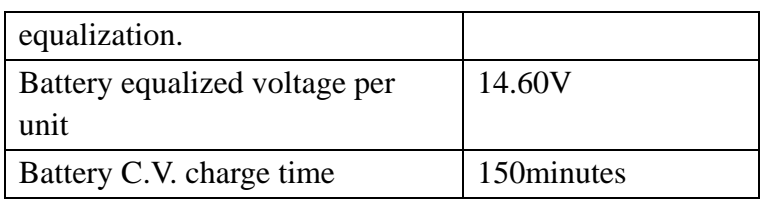

## **4 Appendix**

## **4.1 CRC calibration method**

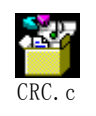